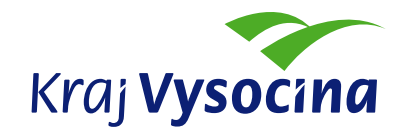

## **METODIKA PRO ŽADATELE**

## **POSTUP PODÁNÍ ŽÁDOSTI DLE ZÁSAD ZASTUPITELSTVA KRAJE VYSOČINA NA REALIZACI STANDARDU ICT VYBAVENÍ ORGANIZACÍ ZŘIZOVANÝCH KRAJEM VYSOČINA ze dne 10. 3. 2009 č. 06/09**

## **Vyúčtování dotace:**

- 1. po schválení požadované dotace obdržíte **smlouvu** o poskytnutí dotace, jedno podepsané vyhotovení odešlete zpět na kraj na odbor informatiky
- 2. dotace bude **poskytnuta po ukončení realizace projektu** na základě závěrečné zprávy (dle podmínek uvedených ve smlouvě zaslané nejdéle do 16.12.2009), její formulář bude zveřejněn na webových stránkách odboru informatiky v sekci "Rozvoj ICT v organizacích zřizovaných krajem Vysočina" (opět elektronický 602 XML formulář, aplikaci 602 XML Filler je možno stáhnout z [http://www.602.cz/602xml/602xml\\_filler\)](http://www.602.cz/602xml/602xml_filler)
- 3. do jednoho měsíce po ukončení realizace projektu **zaktualizujete stav vybavenosti** organizace v aplikaci eKraj - [http://vysocina.e-kraj.cz](http://vysocina.e-kraj.cz/)
- 4. připravíte si **povinné přílohy** vyúčtování:
	- kopie účetních dokladů k celkové pořizovací ceně předmětu dotace (skenované)
	- kopie dokladů prokazujících úhradu výše uvedených účetních dokladů (opět skenované)
	- fotodokumentaci v případě nákupu HW
	- celková velikost zprávy nesmí přesáhnout 10 Megabajtů
- 5. vyplněný formulář závěrečné zprávy spolu s povinnými přílohami **odešlete elektronicky** podepsaným emailem:
	- adresy pro odesílání: [posta@kr-vysocina.cz,](mailto:posta@kr-vysocina.cz) v kopii rojkova.m@kr-vysocina.cz
	- v předmětu zprávy, prosím, uveďte: "Poskytování dotací na podporu rozvoje ICT v organizacích zřizovaných kraje Vysočina – vyúčtování"
	- email musí být podepsán zaručeným elektronickým podpisem osoby oprávněné za žadatele jednat